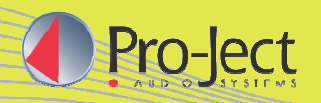

## **Produktinformation**

**02.2016 06.2016**

## **VT-E BT R (für Rechtshänder) VT-E BT L (für Linkshänder)**

## Vertikaler, kabelloser "Plug & Play" Plattenspieler

- Vertikal stehend oder an Wand montierbar
- Als Rechtshänder ("r") oder Linkshänder ("l")-Version
- Rasche und super-einfache Inbetriebnahme
- Bluetooth Phono-Stage für kabellosen Betrieb
- Plattenklemme für sichere Fixierung der Platte
- Riemenantrieb über Silikonriemen
- Vibrationsarmer Synchronmotor & DC-Netzteil
- 8,6" Tonarm aus Aluminium
- Ortofon OM5e Tonabnehmer, vormontiert
- Auflagedruck & Antiskatingkraft vorjustiert
- Spezialmechanik zur sicheren Vertikal-Abtastung
- Hochwertiges RCA-Verbindungskabel vormontiert
- Farboptionen: Hochglanz Schwarz, Hg Weiß, Hg Rot

**Drehzahlen** 33, 45 (manueller Wechsel) **Prinzip Communist Prinzip** Riemenantrieb **Drehzahlabweichung** 33: 0,8% 45: 0,7% **Drehzahlschwankung** 33: 0,29% 45: 0,27% **Rumpeln** - 65dB Lagerspindel **Edelstahl Tonarm** 8,6" Aluminium **Effektive Tonarmlänge** 218,5 mm **Überhang** 22,0mm **Effektive Tonarmmasse** 8,0gr **Gegengewicht für Massen** 3 - 5,5g (inkludiert) **Bluetooth** V 3.0 **Zubehör im Lieferumfang** Netzteil, Plattenklemme **Leistungsaufnahme** 4,5 Watt **Abmessungen (stehend)** 430 x 345 x 245mm (BxHxT) **Abmessungen (Wandmontage)** 430 x 310 x 130mm (BxHxT) **Gewicht** 2,8 kg netto

**Plattenteller** 300mm MDF mit Filzmatte (0,8kg) **Auflagekraftbereich** 0 - 25mN (OM5 18mN voreingestellt) **Ausgänge** RCA Phono, RCA Line, Bluetooth

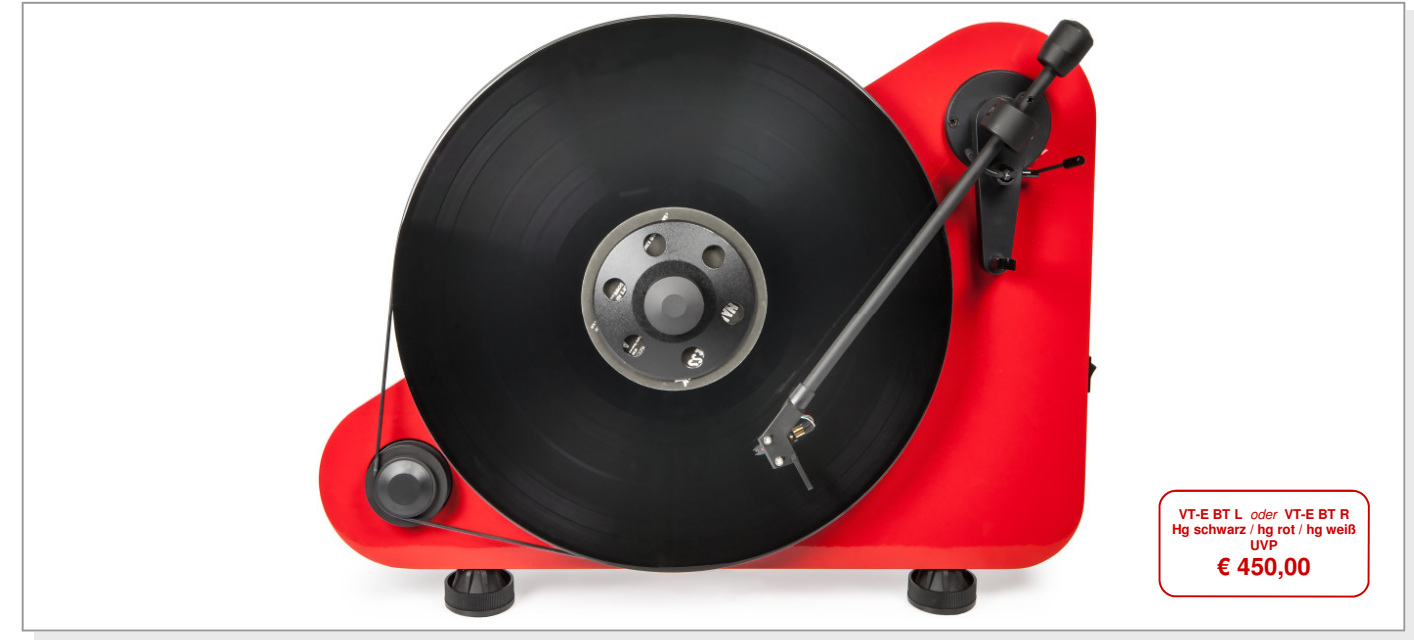

**Audiophiler, kabelloser "Plug & Play"-Plattenspieler mit einfachem Setup und Wandmontageoption!** 

Die Inbetriebnahme eines Plattenspielers muss keine komplizierte Wissenschaft sein, wie der Vertikal-Plattenspieler VT-E beweist. Dieser riemengetriebenen Plattenspieler wird in zwei Versionen für Links- und Rechtshänder angeboten. Der VT-E kann auf einem Tisch stehend oder an einer Wand positioniert werden. Der schnelle Installationsprozess ist deshalb möglich, weil er bereits mit voreingestellter Auflagekraft und Antiskating ausgeliefert wird und kein weiteres Set-up nötig ist. Für höchsten Komfort kommt der Plattenspieler mit eingebauter Phono Vorstufe und Bluetooth Transmitter, dadurch können Sie ihn sogar kabellos betreiben! Sie können sowohl Bluetooth als auch die RCA Ausgänge gleichzeitig betreiben! VT-E BT, der **weltweit erste kabellose Plattenspieler**, ist in den Farben Hochglanz schwarz, rot oder weiß verfügbar.

**VT-E BT L**: Version für Linkshänder Hochglanz weiß (mit Wandmontage)

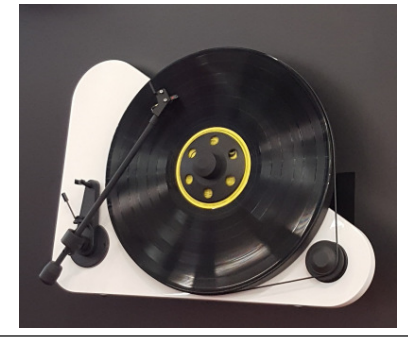

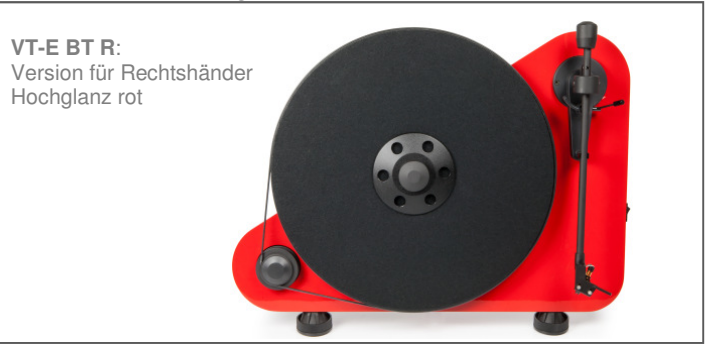

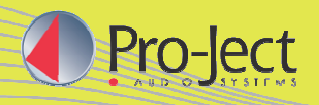

## **Produktinformation 06.2016**

 $Pro- $|e_{s}|$$ **VT-E BT L**: Version für Linkshänder Hochglanz weiß (mit Wandmontage)

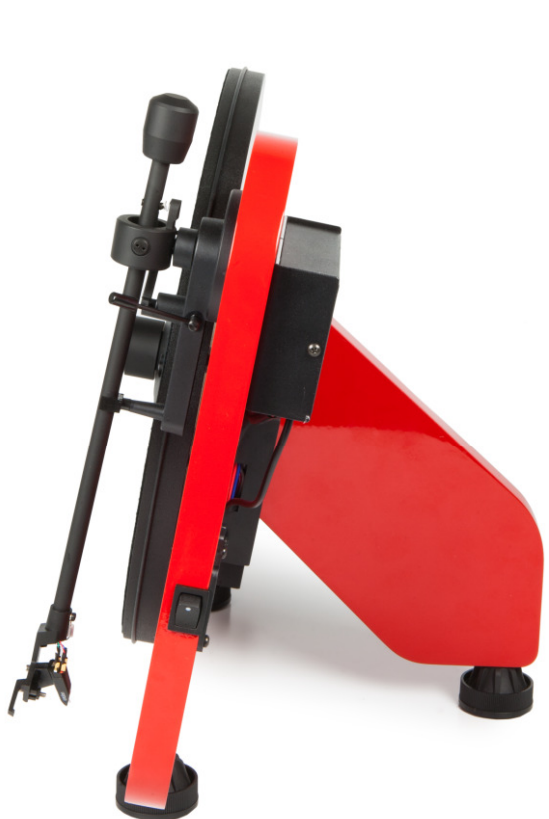

**VT-E BT R**: Version für Rechtshänder Hochglanz rot auf dem Tisch stehend